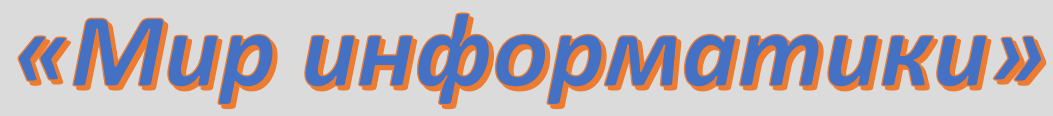

**В**

Журнал для тех, у кого информатика – любимый школьный предмет

### **Выпуск № 84, декабрь 2023 г.**

# **011000100010101001001111100100011001001000101001001001011 Выпуск № 8, январь 2017 г.**

### История информатики

## **День отечественной информатики**

Днем рождения отечественной информатики признано 4 декабря 1948 года — день регистрации патента<sup>1</sup> № 10475 на автоматическую цифровую вычислительную машину, выданного члену-корреспонденту Академии наук СССР Исааку Семеновичу Бруку и инженеру Баширу Искандаровичу Рамееву Государственным комитетом Совета Министров СССР по внедрению передовой техники в народное хозяйство. Это был первый советский патент на цифровую ЭВМ, первый шаг на пути "наших компьютеров".

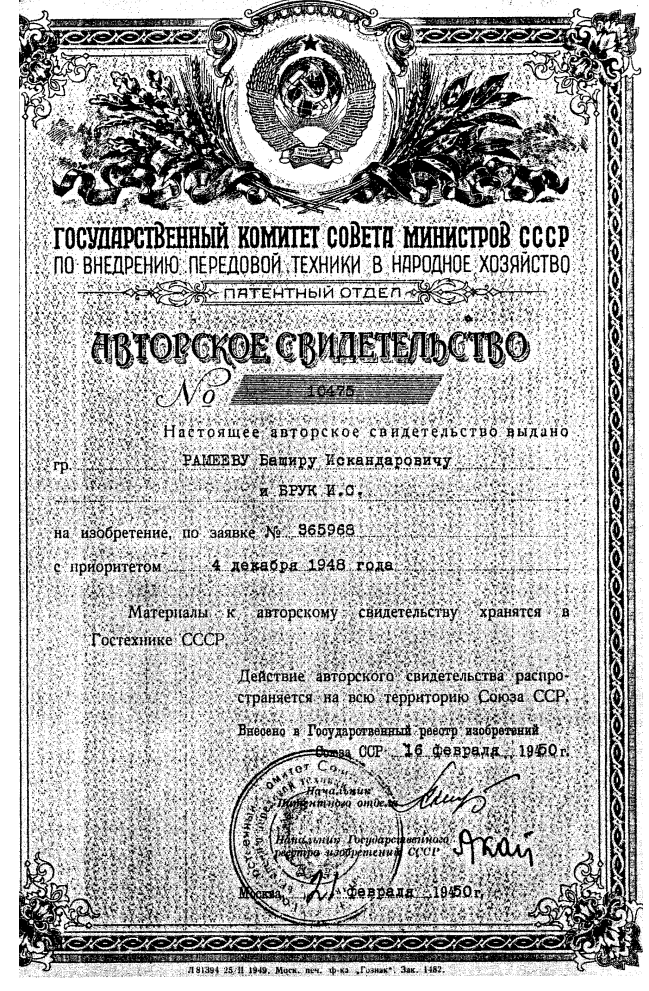

<sup>1</sup> В СССР роль патентов выполняли государственные авторские свидетельства на изобретение. — **Прим. ред.**

Несмотря на большую разницу в возрасте и учёных званиях, авторы разрабатывали проект почти как равные коллеги. Их жизненные пути очень несхожи, но к этапному изобретению привело умение "чувствовать пульс науки" и огромный творческий труд.

Исаак Семенович Брук (1902–1974) родился в Минске в бедной семье мелкого служащего. В 1925 г. он защитил диплом на кафедре электротехники в Московском высшем техническом училище, работал во Всесоюзном электротехническом институте (ВЭИ) головном исследовательском центре по электроэнергетике, а в 1935 г. "обосновался" в Энергетическом институте Академии наук (ЭНИН АН СССР), где организовал лабораторию сетей электроснабжения.

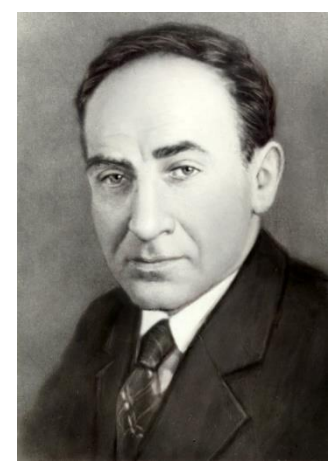

Энергоснабжение, особо важное при бурном росте промышленности, требовало огромного объема расчётов. В 1935 г. Брук сделал аналоговую вычислительную машину — "электрический стол переменного тока" для моделирования и расчета сетей электропередачи (хранится в Политехническом музее).

В 1936 г. он успешно защитил докторскую диссертацию и занялся огромным механическим вычислителем — интегратором, похожим на гипертрофированную машину Бэббиджа (такие монстры разрабатывали и в Англии, и в США). Но, хотя он и решал дифференциальные уравнения до 6-го порядка, эпоха механических вычислений закончилась. Впрочем, сам проект был удачным, и Брука избрали в Академию наук.

*Исаак Семенович Брук*

Во время войны он конструировал механические аналоговые устройства управления авиационными пушками, придумал синхронизатор для стрельбы сквозь вращающийся пропеллер и продолжал работы по энергосистемам.

В 1947 г. И.С. Брука избрали в популярную тогда Академию артиллерийских наук. В первые послевоенные годы его лаборатория сконструировала электронный дифференциальный анализатор (ЭДА), решавший интегральные уравнения до 20 порядка. ЭДА — полноценная аналоговая электронная вычислительная машина.

В годы Второй мировой войны на Западе уже появлялись отдельные электрические вычислительные устройства. Еще в 1940–41 гг. Сергей Алексеевич Лебедев — один из мировых лидеров ЭВМ и информатики — говорил, что полноценная вычислительная машина должна быть только электронной, цифровой и с двоичной арифметикой.

В общем, "цифровой компьютер витал в воздухе". Брук много лет шел к ЭВМ, и нетрудно представить его радость, когда в мае 1948 г. создатель и начальник института ЦНИИ № 108 (радиолокация и связь) академик и адмирал Аксель Иванович Берг (проницательный ученый и гениальный организатор, создатель советской электронной промышленности) направил к нему молодого специалиста, своего ученика, Башира Рамеева, интересовавшегося электронными вычислителями.

Башир Искандарович Рамеев, внук Закира Рамеева — члена Российской Государственной думы, золотопромышленника и татарского поэта, родился 1 мая 1918 г. в местечке Баймак. Его мать Шарипзада Рамеева — потомок старинного дворянского рода Дашковых. Отец — горный инженер Искандар Рамеев, окончил в 1914 г. Горную академию во Фрайберге (Германия), успешно работал, но в 1938 г. был репрессирован и в 1943 г. умер. Башира, учившегося в Московском энергетическом институте, исключили как "сына врага народа", но всю последующую жизнь он в любых условиях занимался самообразованием. В 1938 г. с трудом устроился на "Башрадио", сам изучал основы радиотехники и смежные науки, а в 1939 г., благодаря знаниям радио (тогда оно было необычайно популярным) и талантам изобретателя, стал техником в московском ЦНИИ связи.

Еще школьником он построил и послал в Москву на конкурс радиоуправляемую модель бронепоезда, двигавшегося по рельсам, стрелявшего из пушки и ставившего дымовую завесу. О нем писали в газетах ("Известия", "Комсомольская правда", "Огонек"), а в 1935 г. приняли в авторитетное Всесоюзное общество изобретателей.

В 1941 г. в армию не взяли — глаза слабые. Башир пошел добровольцем в батальон связи, где сконструировал оригинальный шифровальный аппарат. В 1943 г. участвовал в освобождении Киева, в группе УКВ-связи.

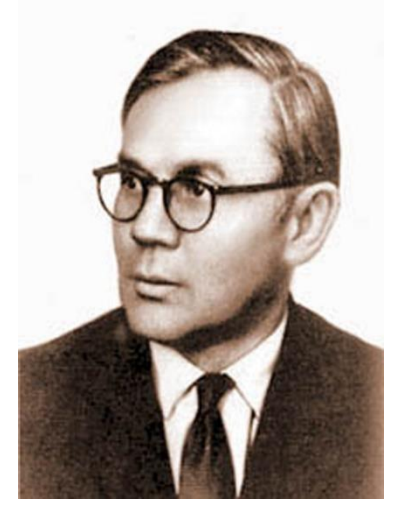

В 1944 г. территория СССР была освобождена, и согласно постановлению о демобилизации специалистов для восстановления народного хозяйства он вернулся в Москву, на работу в ЦНИИ № 108. Как опытный радиолюбитель быстро разобрался в основных электронных схемах: триггерах, линиях задержки, регистрах, счетчиках, дешифраторах и т.д., что потом очень помогло в работе с вычислительными машинами.

В 1947 г., слушая ("подпольно"!) радио Би-Би-Си на самодельном приемнике, Рамеев узнал об американской электронной вычислительной машине ENIAC. Заинтересовавшись, он рассказал о ней А.И. Бергу. Адмирал, как человек мудрый и истинно интеллигентный, был демократичен, доступен и очень внимателен к молодежи. Берг посоветовал обратиться к И.С. Бруку и сам ему позвонил.

*Башир Искандарович Рамеев*

Импульсивный Брук отреагировал мгновенно — в мае 1948 г. он зачислил Рамеева инженером-конструктором в Лабораторию электросистем ЭНИН АН СССР и усадил в своем кабинете — режим секретности никто не отменял.

Трудно представить, но уже через три месяца, в августе 1948 г., И.С. Брук и Б.И. Рамеев представили первый в СССР проект "Автоматическая цифровая электронная машина", содержавший описание принципиальной схемы машины и арифметических операций в двоичной системе, управление работой машины от главного программного датчика, считывающего программу, записанную на перфоленту и выдающего результаты на такую же ленту, а затем вводящего полученные числа с неё снова в машину для последующих вычислений.

Сам проект слишком велик, но и его оглавление дает представление об уровне проработки темы:

### **Оглавление проекта "Автоматическая цифровая вычислительная машина (АЦВМ)"** I. Введение

(общие сведения о зарубежных разработках, области их применения и типах решаемых задач) II. Общее описание АЦВМ

III. Описание отдельных элементов АЦВМ

1. Устройство для приготовления программной ленты и перевода входных данных из десятичной в двоичную систему.

2. Главный программный датчик.

3. Определитель знаков равенства и неравенства двух чисел.

- 4. Сумматор.
- 5. Умножитель.
- 6. Делитель.
- 7. Накопитель.

8. Интерполятор.

9. Устройство для перевода результатов вычисления из двоичной системы в десятичную и их печати на бумаге.

IV. Описание некоторых релейных элементов АЦВМ

1. Магнитное реле с двумя стабильными состояниями.

2. Магнитный триггер.

3. Магнитное реле, срабатывающее только при одновременном поступлении нескольких управляющих сигналов.

4. Магнитное реле срабатывающее при поступлении одного управляющего сигнала на любой из нескольких входов.

5. Дешифратор.

V. Приложение "Таблица основных параметров быстродействующих цифровых машин, разработанных и разрабатываемых в Америке". (Разумеется, речь идет лишь о рабочих характеристиках, приводимых в коммерческих объявлениях: скорость вычислений, величина памяти и т.п.; детали конструкции и технологии изготовления машин держались в секрете -**Прим. авт.**).

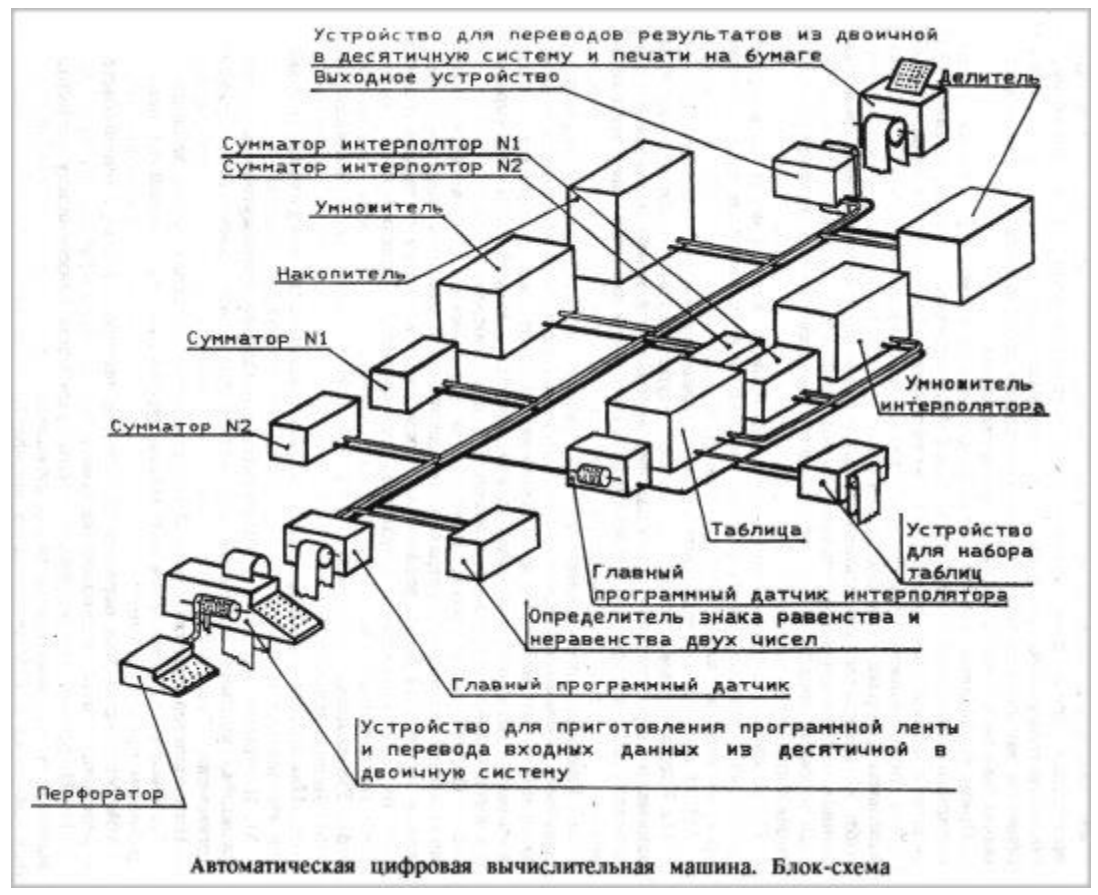

*Автоматическая цифровая вычислительная машина. Блок-схема*

И.С. Брук и Б.И. Рамеев в основном реализовали принцип хранения программы в памяти. Создавалась возможность обработки команд в арифметическом устройстве машины. Всё это соответствовало так называемым "принципам фон Неймана".

Всего за год работы они подали 50 заявок на изобретения (некоторые им даже вернули — в Госкомитете по изобретениям не хватало специалистов-экспертов в этой новой отрасли). Не все 50 сделаны в 1948 г., авторы "оформляли" многие идеи предыдущих лет. Это свидетельство того, что патент № 10475 не случайное изобретение, а часть *процесса* становления ЭВМ.

**C праздником вас (и всех нас), уважаемые читатели!**

# **О заданиях 6 ЕГЭ по информатике**

### **1. Общие вопросы**

В Спецификации контрольных измерительных материалов для проведения в 2024 году Единого государственного экзамена по информатике в качестве проверяемого элемента содержания применительно к заданию 6 указывается «Определение возможных результатов работы простейших алгоритмов управления исполнителями и вычислительных алгоритмов».

Уровень сложности задания – Б (базовый).

Макс. балл за выполнение задания – 1.

Примерное время выполнения задания – 4 мин.

\*\*\*

В демонстрационных вариантах ЕГЭ по информатике 2023 и 2024 гг. приводятся два варианта задания 6. В реальных вариантах экзаменационной работы будет предложен только один вариант задания. Приведем условие заданий 2023 года<sup>2</sup>.

### **Вариант 1**

Исполнитель Черепаха действует на плоскости с декартовой системой координат. В начальный момент Черепаха находится в начале координат, ее голова направлена вдоль положительного направления оси ординат, хвост опущен. При опущенном хвосте Черепаха оставляет на поле след в виде линии. В каждый конкретный момент известно положение исполнителя и направление его движения. У исполнителя существует две команды:

Вперед n (где *n* – целое число),

вызывающая передвижение Черепахи на *n* единиц в том направлении, куда указывает ее голова, и

Направо m (где *m* – целое число),

вызывающая изменение направления движения на *m* градусов по часовой стрелке.

Запись Повтори k [Команда1 Команда2 … КомандаS] означает, что последовательность из *S* команд повторится *k* раз.

Черепахе был дан для исполнения следующий алгоритм:

Повтори 7 [Вперед 10 Направо 120]

Определите, сколько точек с целочисленными координатами будут находиться внутри области, ограниченной линией, заданной данным алгоритмом. Точки на линии учитывать не следует.

### **Вариант 2**

Исполнитель Черепаха действует на плоскости с декартовой системой координат. В начальный момент Черепаха находится в начале координат, ее голова направлена вдоль положительного направления оси ординат, хвост опущен. При опущенном хвосте Черепаха оставляет на поле след в виде линии. В каждый конкретный момент известно положение исполнителя и направление его движения. У исполнителя существует 6 команд:

- Поднять хвост, означающая переход к перемещению без рисования;
- Опустить хвост, означающая переход в режим рисования;

<sup>&</sup>lt;sup>2</sup> В демонстрационном варианте экзамена 2024 года вариант 1 задания 6 такой же, условие задания варианта 2 приведено в пункте 3.2.

- Вперед n (где *n* целое число), вызывающая передвижение Черепахи на *n* единиц в том направлении, куда указывает ее голова;
- Назад n (где *n* целое число), вызывающая передвижение в противоположном голове направлении;
- Направо m (где *m* целое число), вызывающая изменение направления движения на *m* градусов по часовой стрелке;
- Налево m (где *m* целое число), вызывающая изменение направления движения на *m* градусов против часовой стрелки.

Запись Повтори k [Команда1 Команда2 … КомандаS] означает, что последовательность из *S* команд повторится *k* раз. Черепахе был дан для исполнения следующий алгоритм:

> Повтори 2 [Вперед 10 Направо 90 Вперед 20 Направо 90] Поднять хвост Вперед 3 Направо 90 Вперед 5 Налево 90 Опустить хвост Повтори 2 [Вперед 70 Направо 90 Вперед 80 Направо 90]

Определите, сколько точек с целочисленными координатами будут находиться внутри пересечения фигур, ограниченных заданными алгоритмом линиями, включая точки на границах этого пересечения.

### **2. Подготовка к выполнению заданий**

Прежде чем описывать методику выполнения заданий, обсудим ряд вопросов, ответы на которые будут полезными при решении задач.

1. Результат выполнения ряда алгоритмов исполнителя Черепаха приведен в табл. 1:

Таблица 1

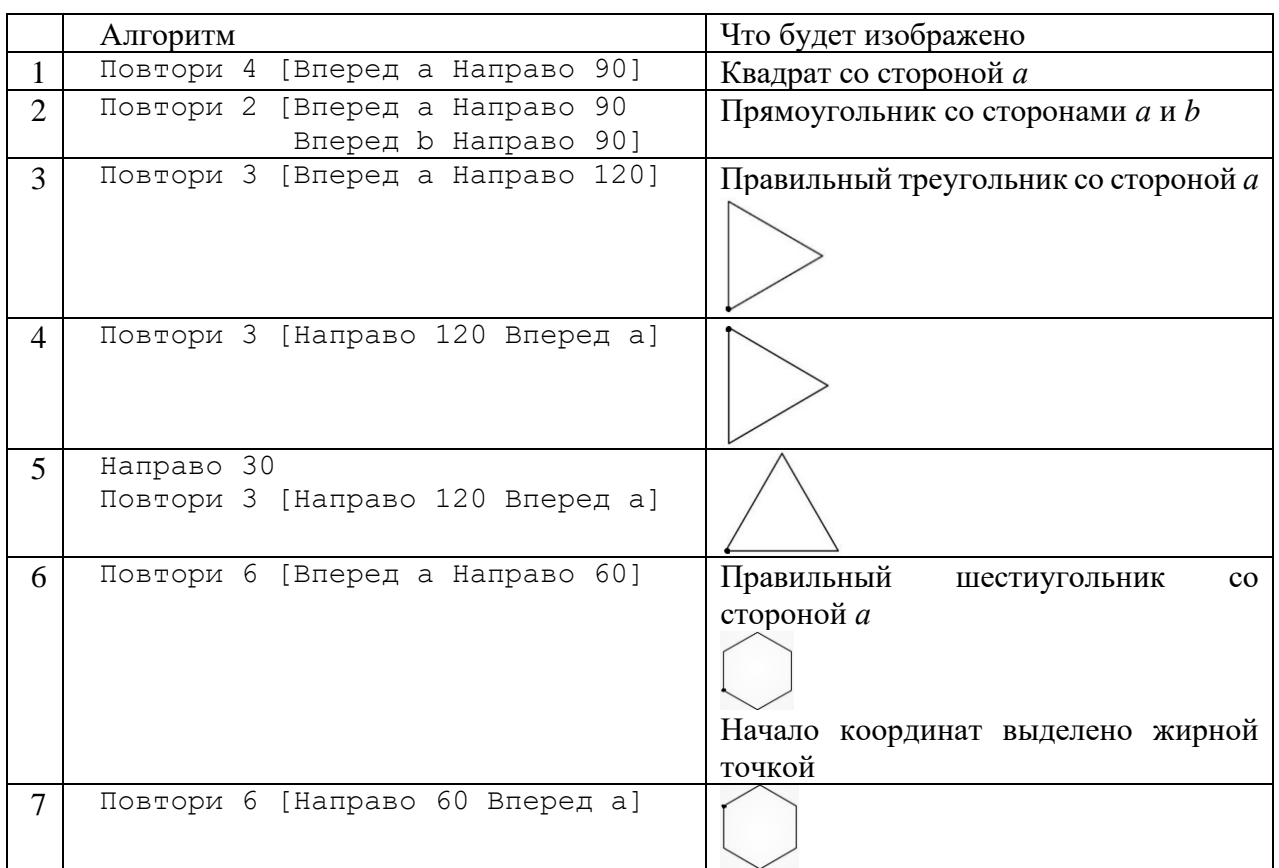

```
8 Направо 30
   Повтори 6 [Вперед a Направо 60]
```
Во всех случаях после исполнения алгоритма Черепаха будет находиться в начале координат (на рисунках в последнем столбце оно отмечено жирной точкой).

2. Черепаха нарисовала параллельный или перпендикулярный оси абсцисс отрезок длиной *n* (*n* – целое число).

а) Сколько всего точек с целочисленными координатами имеется на отрезке? – Ответ:  $n + 1^3$ ;

б) Сколько точек с целочисленными координатами не принадлежат концам отрезка? – Ответ: *n* – 1.

3. На координатной плоскости имеется параллельный или перпендикулярный оси абсцисс отрезок длиной *n* (*n* – вещественное число). Один из концов отрезка имеет целочисленные координаты.

а) Сколько всего точек с целочисленными координатами имеется на отрезке? – Ответ:  $[n] + 1$ , где символы |  $\bigcup$  обозначают целую часть числа, записанного между ними;

б) Сколько точек с такими координатами не принадлежат концам отрезка? – Ответ:  $|n|$ .

б) Сколько точек с такими координатами не принадлежат концам отрезка? – Ответ:  $|n|$ .

4. Черепаха нарисовала прямоугольник размером *а* на *b* со сторонами, параллельными и перпендикулярными осям координат (*а* на *b* – целые числа). Один из вершин прямоугольника имеет целочисленные координаты.

а) Сколько всего точек с целочисленными координатами имеется внутри прямоугольника (без учета точек, находящихся на его сторонах)? – Ответ:  $(a-1) \times (b-1)$ ;

б) Сколько всего точек с целочисленными координатами имеется внутри прямоугольника и на его сторонах? – Ответ: (*а +* 1) × (*b +* 1).

5. На координатной плоскости имеется участок, ограниченный нарисованным Черепахой равнобедренным прямоугольным треугольником с катетами, равными *а* (*а* – целое число). Катеты параллельны и перпендикулярны оси абсцисс. Вершина с прямым углом имеет целочисленные координаты.

а) Сколько всего точек с целочисленными координатами имеется внутри треугольника (без учета точек, находящихся на его сторонах)? – Ответ: 1 + 2 + … + (*а* – 1);

б) Сколько всего точек с целочисленными координатами имеется внутри треугольника и на его сторонах? – Ответ:  $1 + 2 + ... + (a + 1)$ .

6. На координатной плоскости имеется участок, ограниченный нарисованным Черепахой равнобедренной трапецией с большим основанием *а* и меньшим основанием *b*. Углы при большем основании равны 45 градусов (то есть высота трапеции равна  $\frac{a-b}{2}$ ). Основания трапеции параллельны и перпендикулярны оси абсцисс. Концы большего основания имеют целочисленные координаты.

а) Сколько всего точек с целочисленными координатами имеется внутри трапеции (без учета точек, находящихся на ее сторонах)? – Ответ: (*b* + 1) + (*b* + 3) + … + (*а* – 1);

б) Сколько всего точек с целочисленными координатами имеется внутри трапеции и на ее сторонах? – Ответ: (*b* + 1) + (*b* + 3) + … + (*а* + 1);.

*Примечание*. При необходимости указанные зависимости можно установить, рассмотрев простой пример, например, такой (*а* = 4, *b* = 3):

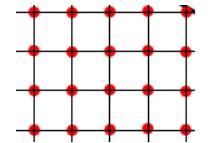

<sup>3</sup> Убедитесь в справедливости всех приведенных ответов.

### 3. Примеры заданий и методика их выполнения 3.1. Пример 1 (задание из демонстрационного варианта ЕГЭ 2023 года)

Напомним, что в первом варианте задания требовалось определить, сколько точек с целочисленными координатами будут находиться внутри области, ограниченной линией, заланной алгоритмом:

Повтори 7 [Вперед 10 Направо 120]

(Точки на линии учитывать не следует.)

#### Решение

Так как в результате выполнения алгоритма Повтори 3 [Вперед 10 Направо 120], будет изображен равносторонний треугольник со стороной 10 (см. алгоритм 3 в табл. 1) и Черепаха окажется в исходном положении, то после еще четырех повторений тех же двух команд ничего нового нарисовано не будет.

Изобразим полученный треугольник и еще ряд линий (см. рис. 1).

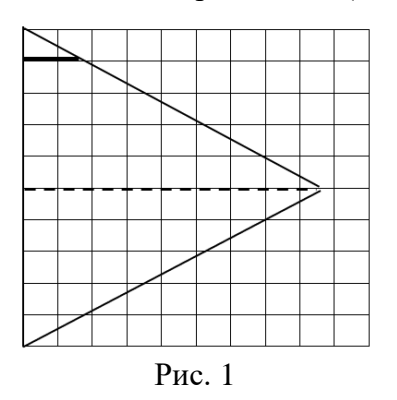

Размер высоты треугольника, оформленной пунктирной линией, составляет  $\sqrt{10^2 - 5^2}$  $\approx$  8,6. Сколько точек с целочисленными координатами будут находиться на этой высоте (без учета левой точки, расположенной на линии)? – 8 (см. вопрос 3б).

А как определить количество других точек?

Рассмотрим небольшую утолщенную горизонтальную линию. Ее размер можно определить с помощью пропорции:

 $\frac{1}{5} \times 8,6 \approx 1,7$ 

Это значит, что количество учитываемых на ней точек с целочисленными координатами равно 1 (также согласно ответу на вопрос 3б).

Для других горизонтальных линий, расположенных ниже этой и выше пунктирной линии, соответствующие значения приведены в таблице:

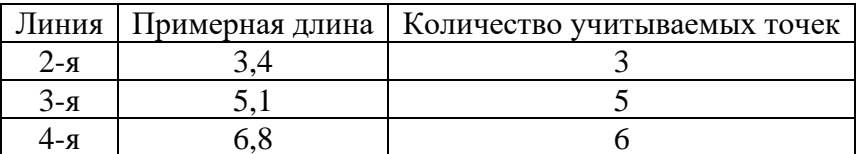

Для линий ниже пунктирной все аналогично.

Итак, общее искомое число точек равно  $(1 + 3 + 5 + 6) \times 2 + 8 = 38$ .

Удобно провести расчеты с помощью электронной таблицы. Оформим лист следующим образом:

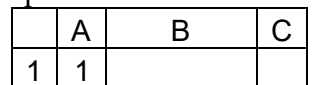

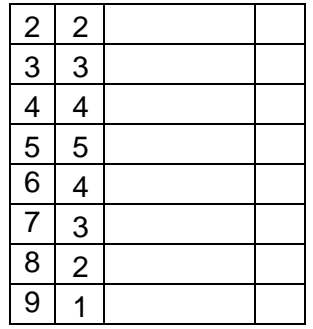

В столбце В получим длины всех горизонтальных отрезков, расположенных в треугольнике. Для этого запишем формулы:

- в ячейку В5: =КОРЕНЬ(10 \* 10 - 5 \* 5) или =КОРЕНЬ(100 - 25) или =КОРЕНЬ(75);

- в ячейку В1: ==\$B\$5 / 5 \* A1

Последнюю формулу скопируем в остальные ячейки столбца В – получим следующее:

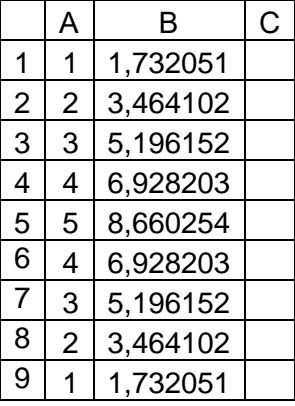

После этого в столбце С рассчитаем целую часть значений в столбце В (количество нужных нам точек с целочисленными координатами). Для этого в ячейку С1 надо ввести формулу =ЦЕЛОЕ(B1), которую затем распространить (скопировать) на другие ячейки:

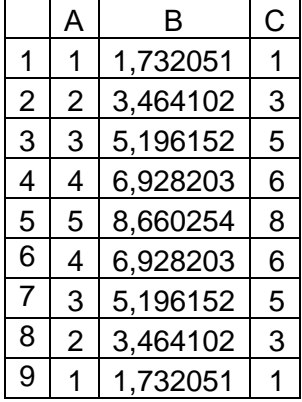

Искомое по условию значение определяется как сумма чисел в столбце С. Можно также значение 8,660254 получить в первой строке:

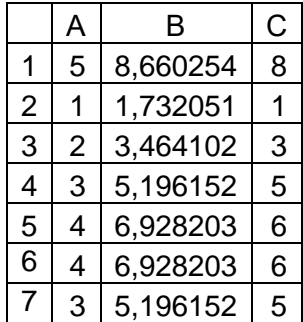

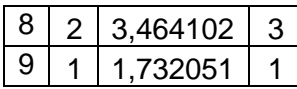

В этом случае «базовая» для копирования формула в ячейке В2: = \$В\$1/5\*А2.

Конечно, особенно удобно проводить расчеты в среде электронной таблицы при больших размерах фигур, изображенных Черепахой.

### Рекомендашии

На экзамене с целью экономии времени координатную сетку, учитываемые точки и т.п. можно не рисовать. Достаточно только изобразить эскиз с видом фигуры и несколькими линиями, а также учесть важный вывод: если значение высоты треугольника, на рис. 1 оформленной пунктиром, не является целым числом, то и все другие размеры отрезков горизонтальных линий, рассчитываемые по пропорциям, также не будут целочисленными, поэтому количество учитываемых на них точек равно целой части размера линии (см. выше). При этом в ряде случаев могут рассматриваться и линии, параллельные оси ординат.

Решение задачи варианта 2 Напомним, что Черепахе был дан для исполнения следующий алгоритм:

> Повтори 2 [Вперед 10 Направо 90 Вперед 20 Направо 90] Полнять хвост Вперед 3 Направо 90 Вперед 5 Налево 90 Опустить хвост Повтори 2 [Вперед 70 Направо 90 Вперед 80 Направо 90]

и требовалось определите, сколько точек с целочисленными координатами будут находиться внутри пересечения фигур, ограниченных заданными алгоритмом линиями, включая точки на границах этого пересечения.

Проанализировав результаты выполнения алгоритма (сделав эскиз рисуемого Черепахой изображения – см. рис.  $3<sup>4</sup>$ ) с учетом табл. 1 (см. алгоритм 2), можно установить, что будут изображены два прямоугольника с размерами 10 на 20 и 70 на 90. Пересечение этих фигур также является прямоугольником (на рис. 2 он оттенен), имеющим размеры 15 на 7. Согласно ответу на вопрос 46 искомое количество точек равно<sup>5</sup> (15 + 1) (7 + 1) = 128.

Ответ: 128.

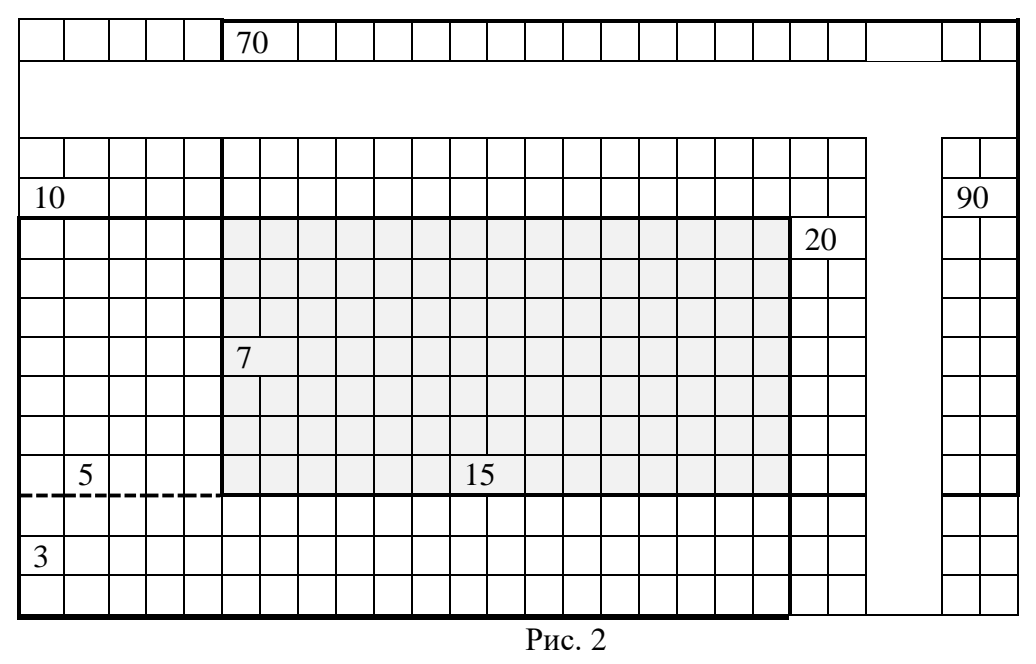

<sup>4</sup> Координатная сетка приведена для наглядности.

<sup>5</sup> Напомним, что в условии идет речь о точках и на границах полученного пересечения.

#### **3.2. Пример 2 (задание из демонстрационного варианта ЕГЭ 2024 года)**

Вариант 1 задания такой же, как в демоварианте экзамена 2023 года. Обсудим методику выполнения варианта 2 задания.

*Условие (без описания команд Черепахе)* Черепахе был дан для исполнения следующий алгоритм: Повтори 2 [Вперед 8 Направо 90 Вперед 18 Направо 90] Поднять хвост Вперед 4 Направо 90 Вперед 10 Налево 90 Опустить хвост Повтори 2 [Вперед 17 Направо 90 Вперед 7 Направо 90]

Определите, сколько точек с целочисленными координатами будут находиться внутри объединения фигур, ограниченного заданными алгоритмом линиями, включая точки на линиях.

#### *Решение*

Здесь в условии надо обратить внимание на фразу «внутри объединения фигур». Что будет изображено в результате выполнения приведенного алгоритма? По первой команде будет нарисован прямоугольник высотой 8 и шириной 18 (см рис.

3).

После этого Черепаха без рисования переместится внутрь этого прямоугольника, после чего нарисует второй прямоугольник высотой 17 и шириной 7. Общий результат схематично представлен на рис. 3).

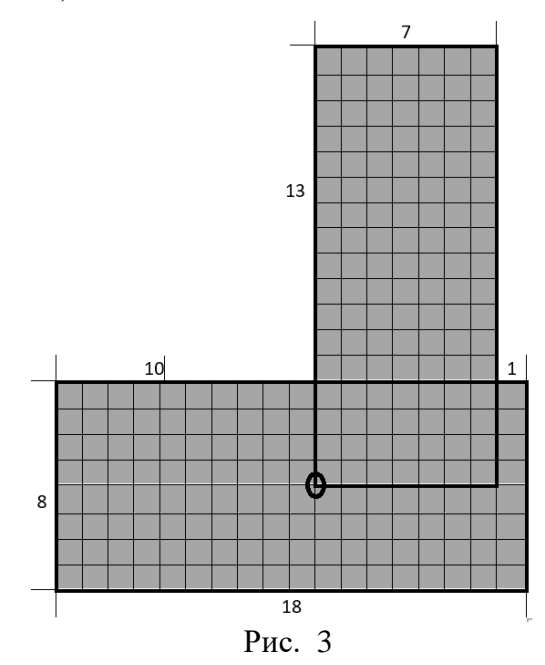

Объединение двух прямоугольников оттенено. Сколько нужных по условию точек есть в этом объединении?

В первом (нижнем) прямоугольнике таких точек  $19 \times 9 = 171$  (см. ответ на вопрос 46 в разделе 2).

Осталась еще часть второго прямоугольника размером  $13 \times 7$ . Можем ли аналогично подсчитать количество нужных точек в этой части? – Нет, не можем, так ряд точек этой части мы уже учли. Без их учета можно сказать, что нам осталось определить количество нужных точек в прямоугольнике размером  $(13 - 1) \times 7$ , то есть размером  $12 \times 7$ . Это количество равно  $13 \times 8 = 104$ , а общее искомое количество – 275.

*Ответ*: 275.

Анализ выполнения рассмотренного примера говорит о важности умения определять количество точек с целочисленными координатами в объединении двух прямоугольников. См. задание 6 для самостоятельной работы.

### 3.3. Пример 3

Условие Дан алгоритм: Направо 30 Повтори 6 [Направо 60 Вперед 8]

Определите, сколько точек с неотрицательными целочисленными координатами будут находиться внутри области, ограниченной линиями, которые будут изображены заданным алгоритмом, и линией, описываемой функцией  $x = 8$ .

#### Решение

Что будет изображено в результате выполнения приведенного алгоритма? Согласно табл. 1 (см. алгоритм 7), - правильный шестиугольник со сторонами, равными 10. Учитывая расположение этой фигуры относительно начала координат, можно сделать вывод о том, что точки с неотрицательными целочисленными координатами расположены на оси абсцисс и выше. Нарисуем соответствующую часть фигуры:

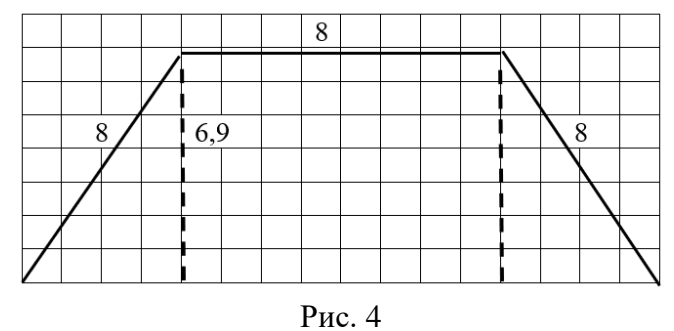

Рассмотрим прямоугольник, ограниченный одной из сторон шестиугольника, осью абсцисс и высотами трапеции, оформленных пунктиром. Его высота равна примерно 6,9. Согласно ответу на вопрос За на этой высоте  $6 + 1 = 7$  точек с целочисленными координатами, на верхнем основании трапеции – 9 (см. ответ на вопрос 2а в разделе 2), то есть общее число таких точек во всем прямоугольнике - 63.

С точками в прямоугольных треугольниках сложнее. В них удобно рассматривать не горизонтальные линии, как при выполнении задания в п. 3.1, а вертикальные. Таких линий -3. Зная размер 6,9, можно пропорционально определить длины отрезков этих линий внутри треугольников:

 $1/4 \times 6.9 \approx 1.72$  $2/4 \times 6.9 \approx 3.4$  $3/4 \times 6.9 \approx 5.2$ 

Соответствующее количество точек с целочисленными координатами 2, 4 и 6 (см. ответ на вопрос За в разделе 2). С учетом точки в начале координат общее количество точек в левом прямоугольном треугольнике равно 13<sup>6</sup>, а искомое в задании количество точек – 63 + 13  $\times$  2 = 89.

Итак, ответ: 89.

#### Рекомендация

Самостоятельно убедитесь в том, что использование при решении последней задачи пропорций для отрезков горизонтальных линий потребовало бы большего времени для расчетов.

<sup>&</sup>lt;sup>6</sup> Точки на пунктирной линии уже учтены.

А вот аналогичные расчеты с помощью электронной таблицы:

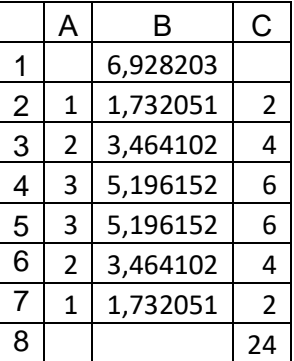

(Базовая для копирования формула в ячейке B2: =\$B\$1 / 4 \* A2) Учтя еще два значения, равные 1, получим искомое значение:  $63 + 24 + 2 = 89$ .

#### **4. Задания для самостоятельного выполнения**

В заданиях 1–5 речь идет об алгоритмах, выполняемых исполнителем Черепаха, система команд которого включает 6 команд:

- Поднять хвост;
- Опустить хвост;
- Вперед n (где  $n -$ **целое число);**
- Назад  $n$  (где  $n-$  целое число);
- Направо  $m$  (где  $m$  целое число);
- Налево m (где  $m-$  целое число).

1. Дан алгоритм:

Поднять хвост Назад 400 Опустить хвост Повтори 8 [Вперед 12 Налево 90]

Определите, сколько точек с целочисленными координатами будут находиться внутри области, ограниченной линией, заданной данным алгоритмом. Точки на линии учитывать не следует.

2. Определите, сколько точек с целочисленными координатами будут находиться внутри области, ограниченной линиями, которые будут изображены заданным алгоритмом:

Налево 90 Вперед 12 Повтори 2 [Налево 120 Вперед 12]

Точки на линиях также должны учитываться. 3. Дан алгоритм:

Направо 90 Поднять хвост Повтори 6 [Налево 120 Вперед 8] Вперед 18 Опустить хвост Повтори 5 [Вперед 10 Налево 120]

Определите, сколько точек с целочисленными координатами будут находиться внутри области, ограниченной линиями, которые будут изображены заданным алгоритмом. Точки на линиях не должны учитываться.

4. Определите, сколько точек с целочисленными координатами будут находиться внутри пересечения фигур, ограниченных заданными алгоритмом линиями, без учета точек на границах этого пересечения.

```
Налево 90 Повтори 2 [Вперед 15 Налево 90 Вперед 10 Налево 90]
Поднять хвост
Назад 2 Направо 180
Опустить хвост
```
Повтори 2 [Вперед 20 Направо 90 Вперед 13 Направо 90]

5. Дан алгоритм:

```
Поднять хвост
Направо 90 Вперед 5
Налево 90 Опустить хвост Вперед 10
Налево 135 Вперед 15
```
Определите, сколько точек с целочисленными координатами будут находиться внутри области, ограниченной линиями алгоритма и осью абсцисс. Точки на линиях также должны учитываться.

6. определить, сколько точек с целочисленными координатами имеется в оттененной части изображения на рис. 5:

а) с учетом точек на границе изображения;

б) без учета этих точек.

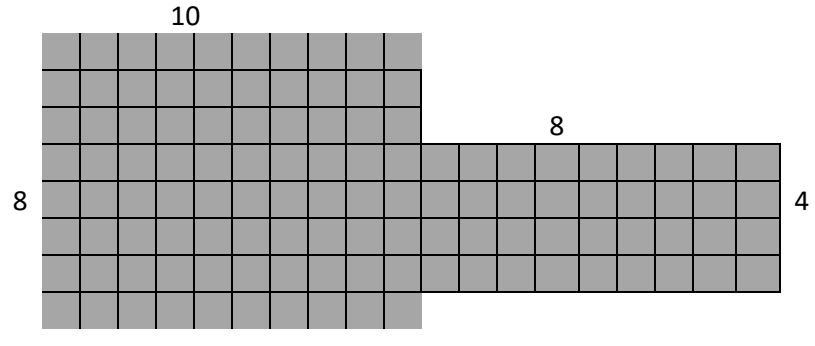

Рис. 5

7. Исполнитель Чертежник перемещается на координатной плоскости, оставляя след в виде линии. Чертежник может выполнять команду сместиться на(a, b), где *a*, *b* – целые числа. Эта команда перемещает Чертежника из точки с координатами (*x*, *y*) в точку с координатами (*x + a*; *y + b*). Например, если Чертежник находится в точке с координатами (4, 2), то команда сместиться на  $(2, -3)$  переместит Чертежника в точку  $(6, -1)$ .

Дан алгоритм:

```
сместиться на(12, 0)
сместиться на(-4, 4)
сместиться на(-4, 0)
сместиться на(-4, -4)
```
Определите, сколько точек с целочисленными координатами будут находиться внутри области, ограниченной линиями алгоритма. Точки на линиях учитываться не должны.

Ответы присылайте в редакцию. Авторы лучших ответов будут награждены дипломами.

# **Три задачи на системы счисления<sup>7</sup>**

**1.** Запишите числа 2347, 4327, 43210, 2345 в порядке их возрастания.

**2.** В электронных таблицах столбцы нумеруются латинскими буквами A, B, C, … Z. После столбца Z идут столбцы AA, AB, AC, … ZZ, AAА, АAB, AАС, … .

а) выпишите номера столбцов ZZZ, AXZ, ZAX, AZX, AAA, XXX в порядке возрастания;

б) между какими двумя столбцами будет находиться столбец KYZ?

Почему данные задачи представлены как задачи на системы счисления?

**3.** Выпишите числа  $2^n$ ,  $2^{n+1}$  + 1,  $2^n$  – 2, где  $n > 10$ , в порядке возрастания количества единиц в их двоичной записи.

### **Пять офицеров**

Пять офицеров — генерал, полковник, майор, капитан и лейтенант — служили в одном гарнизоне и женились на сестрах друг друга. Кроме того, о них известно следующее:

1. По крайней мере один из родственников связиста старше его по званию.

2. Капитан никогда не служил в Туле.

3. Оба родственника пехотинца и оба родственника танкиста раньше служили в Санкт-Петербурге.

4. Ни один из родственников генерала в Санкт-Петербурге не бывал.

5. Танкист воевал в Афганистане вместе с обоими своими родственниками, а лейтенант там не был.

6. Полковник служил в Орле вместе со своими родственниками.

7. Танкист не служил в Орле, там служил только один из его родственников.

8. Генерал служил с обоими своими родственниками в Туле, а в Орле он не бывал.

9. Артиллерист не был ни в Туле, ни в Афганистане.

10. Сестра сапера замужем за лейтенантом.

Определите, какие воинские звания имеет каждый из офицеров, кто на чьих сестрах женат и где проходил службу раньше?

### **Задача «Богатыри»**

Микула Селянинович узнал, что Змей Горыныч побежден. Победить его мог либо Илья Муромец, либо Алеша Попович, либо Добрыня Никитич. Вскоре Микуле Селяниновичу сообщили, что:

1) Змея Горыныча победил не Илья Муромец;

2) Змея Горыныча победил Алеша Попович.

Спустя некоторое время оказалось, что одно из этих сообщений истинно, а другое ложно.

Кто же победил Змея Горыныча?

### **Шесть деревьев<sup>8</sup>**

Возле школы растут 6 деревьев: сосна, берёза, липа, тополь, ель и клён. Какое из этих деревьев самое высокое и какое самое низкое, если известно, что берёза ниже тополя, а липа выше клёна, сосна ниже ели, липа ниже берёзы, сосна выше тополя.

<sup>7</sup> Задачи предложила Е.А. Мирончик, г. Новокузнецк Кемеровской обл.

<sup>8</sup> Задача предназначена на учащихся 1–7-х классов.

### **Бой часов**

Имеются двое часов. Первые бьют через каждые 2 сек, вторые — через каждые 3 сек. Совпавшие по времени удары воспринимаются как один. Сколько времени часы били, если они начали бить одновременно и всего было насчитано 13 ударов? Ответ получите (желательно), используя электронную таблицу Microsoft Excel или другую либо разработав компьютерную программу.

Ответы и решения задач и головоломок, опубликованных в интернет-журнале «Мир информатики» № 82 (октябрь 2023 г.), представили:

— Аксаев Сергей и Макарова Мария, средняя школа села Сердар, Республика Марий Эл, учитель **Чернова Л.И.**;

— Галкина Анастасия, ученица 4-го класса школы № 11 г. Струнино Владимирской обл. учитель **Волков Т.П.**;

— Вахрина Оксана, Владимирская обл., г. Александров, школа № 13, учитель **Мурашов Ю.Н.**;

— Голуб Марк и Прохоренко Майя, средняя школа села Восточное Нижегородской обл., учитель **Долгова Г.А.**;

— Дибров Сергей, средняя школа поселка Осиновка, Алтайский край, учитель **Евдокимова А.И.**;

— Ковальчук Иван*,* Корнилова Виктория*,* Кошкин Арсений, Куприёва Елизавета*,* Мурзина Евгения*,* Саргсян Диана*,* Смирнова Полина, Сысуев Илья и Чехонина Милана, Владимирская обл., г. Струнино, школа № 11, учитель **Волков Ю.П.**;

— Колесникова Кира и Пузин Дмитрий, Волгоградская обл., г. Фролово, школа № 1 имени А.М. Горького, учитель **Фирсова М.Н.**;

— Лёвина Татьяна, Молошникова Евгения и Пусь Иван, г. Пенза, школа № 73, учитель **Диков А.В.**;

— Садриева Амилия, Республика Татарстан, Мамадышский р-н, совхоз "Мамадышский", политехнический колледж, преподаватель **Порываева Н.С.**;

— Турков Роман, Владимирская обл., г. Струнино, школа № 10, учитель **Рунов Д.Н.**;

— Филипенко Андрей и Щукарев Максим, Москва, школа № 1530 «Школа Ломоносова», учитель **Каменецкая Т.С.**

Отметим ответы учеников 4–6-х классов школы № 11 г. Струнино Владимирской обл.: Анастасии Галкиной, Ивана Ковальчука, Виктории Корниловой, Елизаветы Куприёвой, Евгении Мурзиной, Дианы Саргсян и Миланы Чехониной.

### Поиск информации

### **Два вопроса**

Ответы на приведенные ниже вопросы найдите в интернете или по другим источникам ьинформации.

1. Что в организме человека (орган, его часть, соединительная ткань) не содержит кровеносных сосудов?

2. На купюрах какой страны (каких стран) изображение напечатано вертикально?

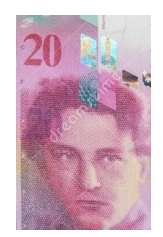

# Методика перевода целых чисел из р-ичной системы счисления в десятичную с помощью электронной таблицы

После введения Основного и Единого государственных экзаменов в компьютерной форме стало возможным решать некоторые задачи с помощью электронной таблицы. Одна из таких задач - перевод чисел из системы счисления с некоторым основанием в десятичную систему.

Проиллюстрируем методику на примере перевода пятеричного числа 41320 в десятичную систему счисления.

1. В строке 1 запишем пятеричные цифры заданного числа:

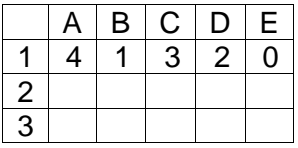

2. В строке 2 запишем весомости соответствующих разрядов:

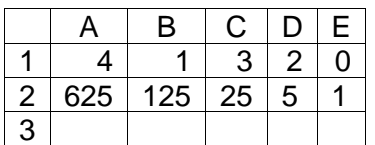

Примечание. Все весомости удобно (особенно при других основаниях системы счисления и при большом количестве цифр) получить следующим образом: в ячейку D2 ввести формулу = Е2 \* < основание>, которую затем распространить (скопировать) на остальные ячейки строки 2.

Искомое десятичное значение рассчитывается по формуле =СУММПРОИЗВ(А1:E1; A2:E2)<sup>9</sup> и равно 2710.

#### Задания для самостоятельной работы

1. В ячейки А2: J2 вводятся цифры заданного двоичного числа (разряд 1 — последний). Подготовьте лист для перевода этого числа в десятичную систему счисления:

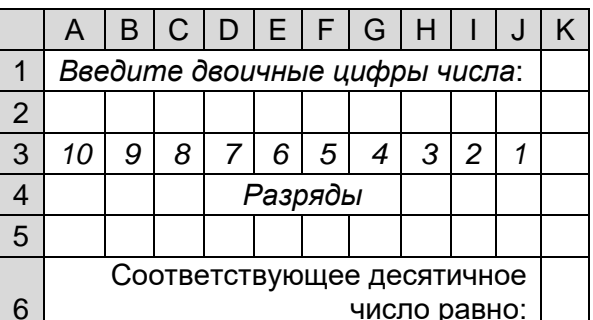

Определите десятичный эквивалент двоичных чисел: a)  $1101$ :

 $6)$  101011;

<sup>9</sup> С особенностями оформления функции СУММПРОИЗВ ознакомьтесь самостоятельно.

### в) 111011011.

2. Подготовьте лист для получения в столбце I десятичных значений двоичных чисел, цифры которых записаны в столбцах А–Н:

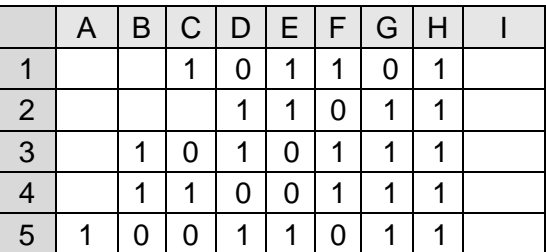

*Указания по выполнению*

- Весомости разрядов запишите только в одной строке с помощью формул.
- Формулы в ячейках столбца I должны быть получены путем копирования формулы в ячейке I1.

3. Подготовьте лист для перевода в десятичную систему счисления числа, заданного в системе счисления с основанием *р* (2 ≤ *р* ≤ 9) в виде набора цифр:

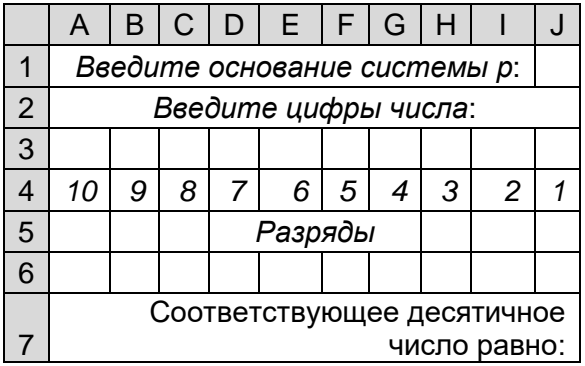

Оформленные листы с решением присылайте в редакцию.

# Новогодний кроссворд-«ёлочка»

Решите, пожалуйста, кроссворд:

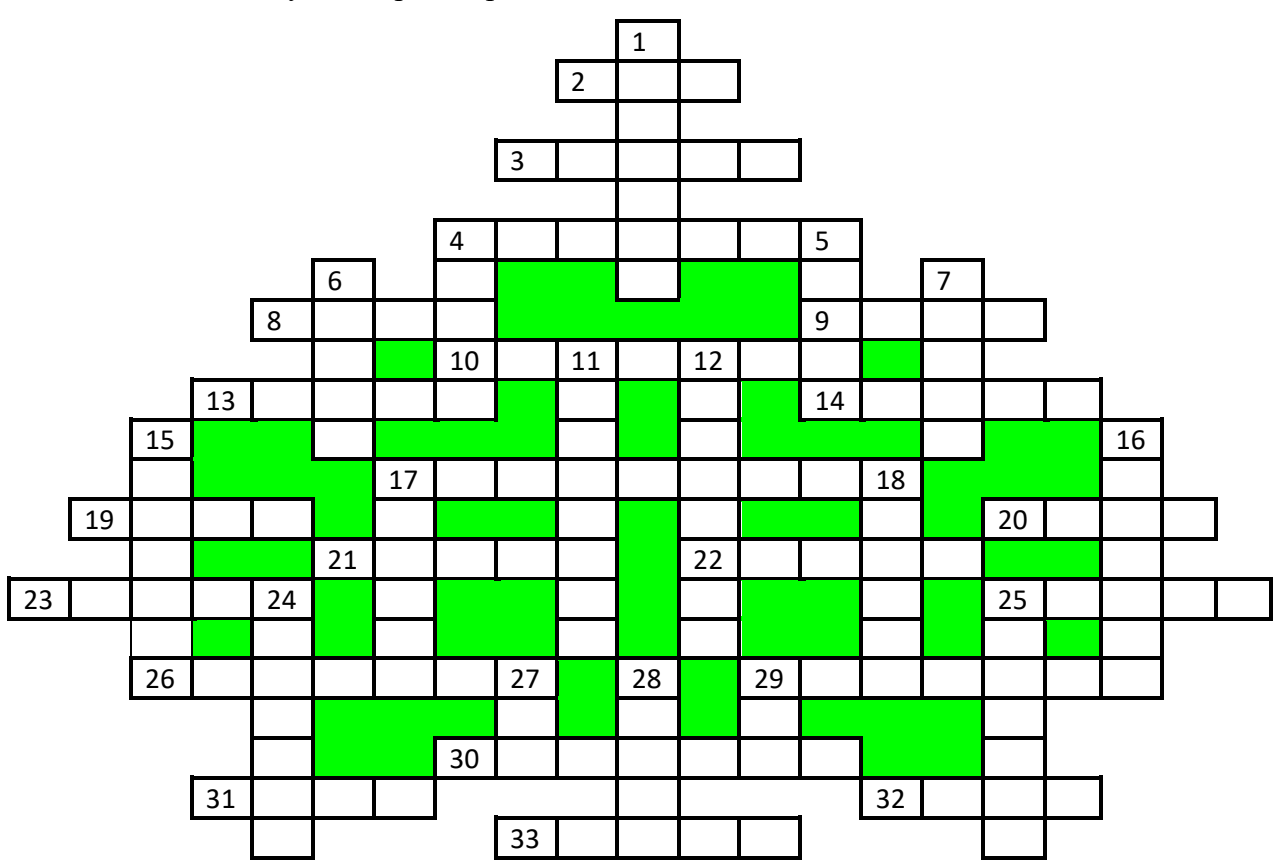

По горизонтали:

2. Задний план, на котором изображается символ на экране.

3. Последовательность букв и цифр, ограниченная с обоих концов пробелами, запятыми, точками, дефисами и т.п.

4. Так называли гибкий магнитный диск.

8. Наименьшая химически неделимая часть химического элемента, являющаяся носителем его свойств.

9. Это слово происходит от итальянского слова, означающего "ноль".

10. Цифра двоичной системы счисления.

13. Место вывода изображения на мониторе.

14. Знак, обозначающий число.

17. Метод обращение к устройству или элементу данных по его адресу, метод идентификации местоположения объекта.

19. Популярный вид компьютерных программ.

20. Вычислительное устройство у древних греков и римлян, похожее на счеты.

21. ... обмена (место временного хранения копируемого фрагмента текста).

22. Взломщик компьютерных программ.

23. Непрерывная последовательность данных.

25. Операция переработки информации в компьютере.

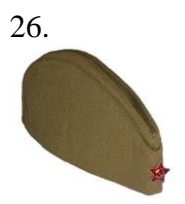

29. Устройство, осуществляющее преобразование представления и скорости передачи информации между ЭВМ и внешним устройством.

30. Знак препинания.

31. Разновидность носителя информации.

32. Алгоритмическая конструкция, обеспечивающая повторение операций.

33. Первая буква греческого алфавита.

*По вертикали*:

1. Участок магнитного диска в виде двух концентрических окружностей, образуемый при разметке диска.

4. Часть адреса в электронной почте или адреса web-сайта.

5. В текстовом редакторе Microsoft Word — текст, набранный до нажатия клавиши "Enter".

6. Запуск устройства, системы.

7. Комплект символов, воспроизводящий знаки алфавита на экране или на принтере.

11. Одно из важнейших понятий математики, обозначаемое знаком ∫.

12. Расположение объектов некоторой классификации в порядке от высшего к низшему.

15. Оригинальное начертание полного или сокращённого наименования организации или товара.

16. Программа для обслуживания периферийного устройства.

17. Предмет, которому приписываются магические силы и который по мнению многих программистов (и не только) должен принести счастье и удачу.

18. Элемент электронной таблицы.

24. Единица измерения количества информации.

25. Один из двух режимов ввода символов в текстовых редакторах.

27. Язык программирования, названный в честь первой женщины-программиста.

28. Возможность передачи информации на расстоянии, а также общение, взаимодействие при этом.

29. Род попугаев.

### **Отличаются ли утки?**

Задание – ответить на вопрос с заголовке.

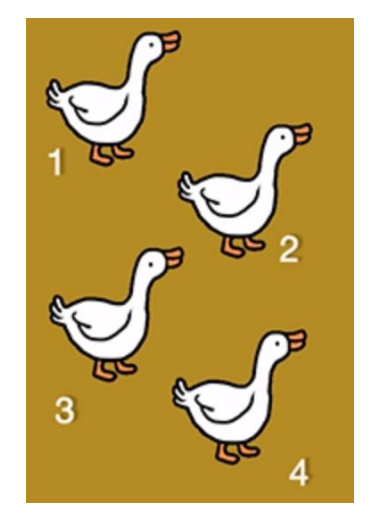

# **Три головоломки со спичками**

Во всех приведенных ниже головоломках следует переложить две спички так, чтобы равенство стало верным.

*Головоломка № 1*

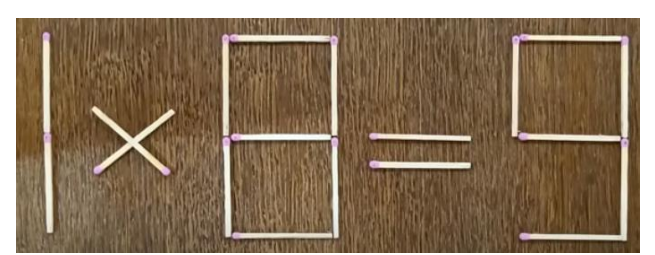

*Головоломка № 2*

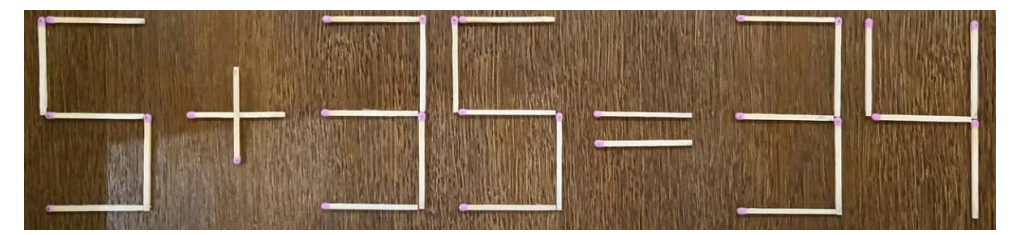

*Головоломка № 3*

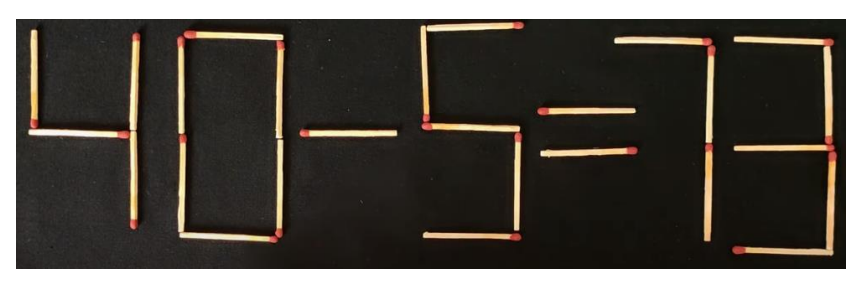

# **Определить цифры чисел**

Какие цифр должны быть записаны в квадратики, что было получено соответствующее произведение?

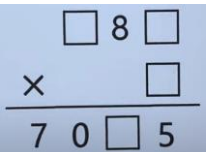

# **Число на вершине**

Какое число должно быть записано на вершине числовой пирамиды?

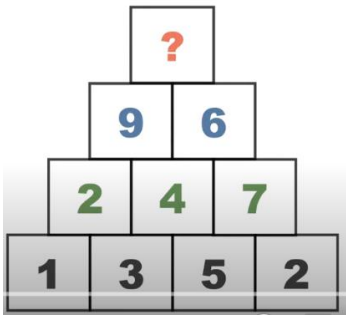

Ответ, пожалуйста, обоснуйте.

### **Как это выразить словами**

В языке Си и некоторых других языках программирования символом «!» обозначается операция логического отрицания.

Как вы думаете, как можно выразить словами следующие знаки и их последовательность.

1. !  $2.11 & 1$ 3. . 4. !&.  $5. !=$ 6. \* 7. !\*  $8. * =$  $9. !*=$ 10.  $*\rightarrow \&>$  $11. >!$ 12. &? 13. &!? 14. !?

### Внимание! Конкурс!

### **Итоги конкурса № 61**

Напомним, что в качестве задания конкурса было предложено решить ряд головоломок, в которых надо, переложив именно две спички, сделать так, чтобы равенство стало верным.

*Победителями конкурса признаны и будут награждены дипломами*:

— Астапова Полина, Барнаульский государственный педагогический колледж имени В.К. Штильке, преподаватель **Зыбина А.Ю.**;

— Бароновская Карина, Бароновский Кирилл, Колесникова Кира, Пузин Дмитрий и Тетенькина Дарья, Волгоградская обл., г. Фролово, школа № 1 имени А.М. Горького, учитель **Фирсова М.Н.**;

— Волобуева Ирина, Крупин Вячеслав и Лукьянов Кирилл, Барнаульский государственный педагогический колледж имени В.К. Штильке, преподаватель **Лукьянова Н.В.**;

— Евченко Снежана, Барнаульский государственный педагогический колледж имени В.К. Штильке, преподаватель **Лиготина Ж.В.**;

— Иванова Анна, средняя школа имени Героя Советского Союза П.Х. Бухтулова, Чувашская Республика, село Янтиково, учитель **Николаева В.П.**;

— Ковальчук Иван, Мурзина Евгения и Чехонина Милана, Владимирская обл., г. Струнино, школа № 11, учитель **Волков Ю.П.**;

— Лысенко Марина, Маггерамова Карина, Нагорнева Александра, Пастушкова Анна, Пеняскина Екатерина, Скробот Виктория, Черепанова Дильдора и Чупина Ирина, Барнаульский государственный педагогический колледж имени В.К. Штильке, преподаватель **Пархатская А.М.**;

— Турков Роман, Владимирская обл., г. Струнино, школа № 10, учитель **Рунов Д.Н.**

Решения головоломок, которые имели в виду в редакции интернет-журнала «Мир информатики», показаны в таблице.

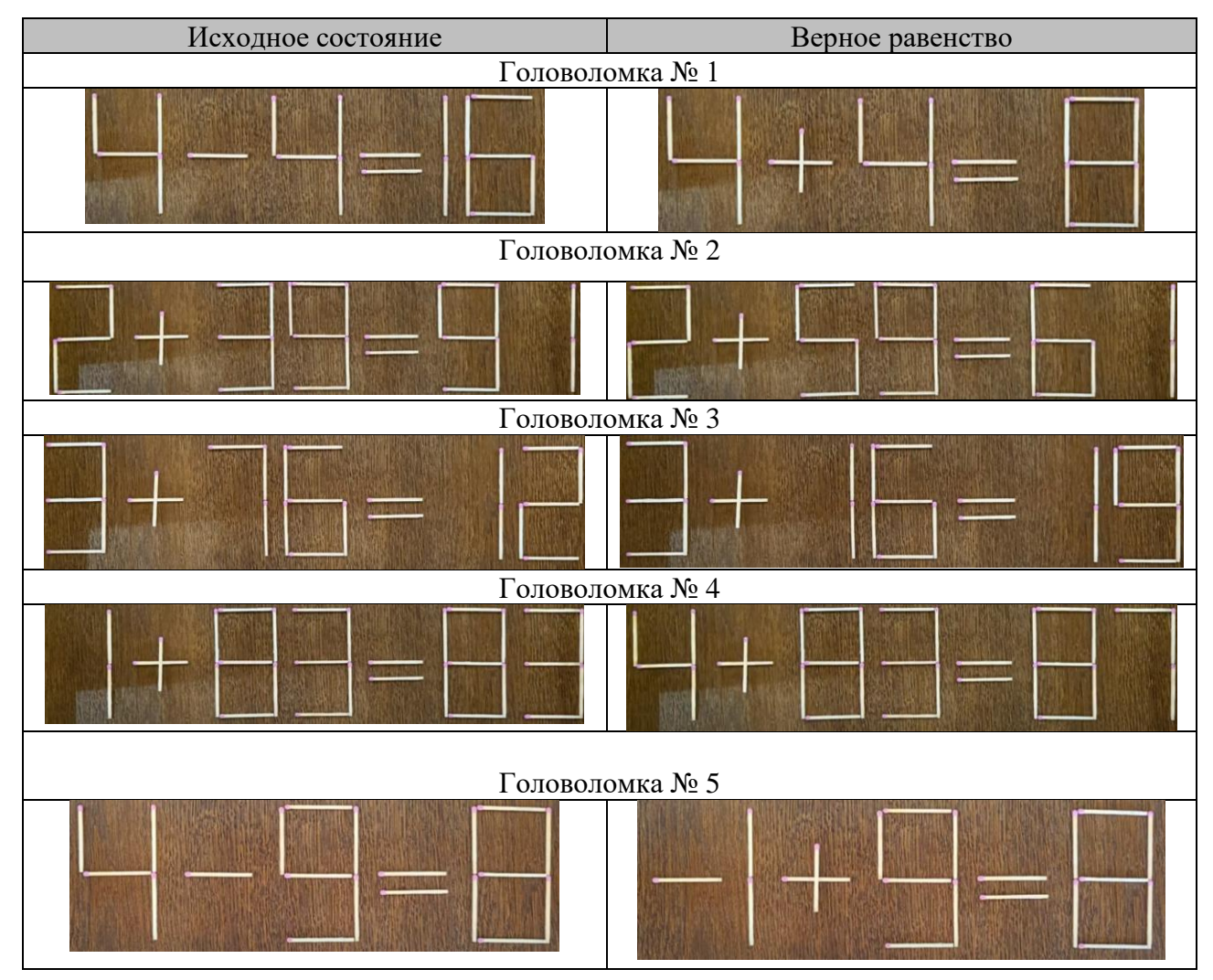

Наши замечательные читатели нашли ряд других решений. Например, решением головоломки № 5 является такое: 9 – 3 = 6, головоломки № 4: 1 + 87 = 88.

Оригинальное решение головоломки  $N_2$  4 (1 × 83 = 83) предложили Бароновская Карина, Бароновский Кирилл, Нагорнева Александра, Лысенко Марина, Пеняскина Екатерина, Чупина Ирина и Маггерамова Карина, а головоломки № 2 (2 + 59 = 61) – Колесникова Кира, Тетенькина Дарья и Пузин Дмитрий.

Два оригинальных решения нашла Снежана Евченко: головоломки № 2:  $12 + 79 = 91$  и головоломка № 3: 3 + 15 = 18, а четыре (!) решения – Иван Ковальчук, Евгения Мурзина и Милана Чехонина.

Самым эффектным, на наш взгляд, является решение головоломки № 2, которое предложили Крупин Вячеслав и Лукьянов Кирилл: 2 – 39 = –37 (с отрицательным числом!).

Спасибо всем приславшим ответы!

Победителем конкурса № 59 стала также Вахрина Оксана, Владимирская обл., г. Александров, школа № 13, учитель **Мурашов Ю.Н.** Оксана будет награждена дипломом. Поздравляем!

# **Конкурс № 63 «Три лингвистические задачи»**

#### **Задача 1 «Зашифрованная фраза»**

Ниже зашифрована фраза на русском языке:

*Шыр-пир ю пяпюжгы зэлэмъгый гёсрыг, фёд гяг, фёд гяг, зэлэмъгый гёсрыг.* 

Расшифруйте эту фразу. Свой ответ объясните.

#### **Задача 2 «Старик и осёл»**

Будем составлять предложения из слов: *он*, *не*, *посадил*, *старика*, *на*, *осла.*

При этом каждое слово должно входить во всякое предложение ровно один раз; каждое слово может употребляться только в той форме, в какой оно приведено в условии; использовать другие слова или какие-либо знаки препинания запрещается.

Определите, сколько предложений русского языка можно составить из приведенных слов при соблюдении указанных требований.

#### **Задача 3 «Надпись на дверях»**

В одной стран на дверях учреждения пишут иногда слово:

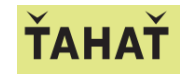

Известно, что:

1) это надпись является не названием учреждения, а как бы краткой инструкцией по эксплуатации двери;

2) если дверь прозрачная, то будучи прочтена с противоположной стороны, надпись инструктирует посетителя неправильно.

Определите, что означает эта надпись и к какой группе языков относится данный язык.

*Примечание*. Надписи того же содержания встречаются иногда на дверях и в нашей стране.

Ответы присылайте по адресу: mirinfo@infojournal.ru. Укажите в письме свои фамилию и имя, населенный пункт, номер школы и фамилию, имя и отчество учителя информатики. Срок представления ответов — 31 января 2024 г.

Уважаемые читатели!

Сообщаем, что очередные номера нашего интернет-журнала публикуются в период с 15 по 20 число каждого месяца, кроме июля.